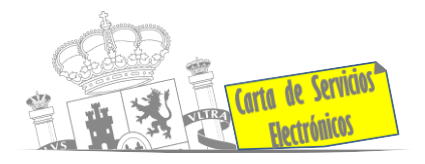

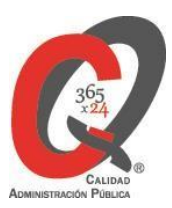

# **Listado de Servicios Electrónicos**

# **actualizado a fecha 19/01/2024**

# **Punto de información y directorio de las Unidades de la Subdelegación del Gobierno en Málaga**

#### **Información y Atención al Ciudadano.**

- Registro Electrónico General de la AGE **[ACCEDER](https://rec.redsara.es/registro/action/are/acceso.do)**
- Registro Electrónico de Apoderamientos (REA) **[ACCEDER](https://sede.administracion.gob.es/apodera/clave.htm)**
- Notificaciones electrónicas por comparecencia en sede electrónica **[ACCEDER](https://sede.administracionespublicas.gob.es/login)** A
- Información y verificación de certificados digitales ( Sede Electrónica FNMT-CERES) **[ACCEDER](https://www.sede.fnmt.gob.es/certificados)**
- Carpeta ciudadana (Punto de Acceso General/PAG) **[ACCEDER](https://sede.administracion.gob.es/carpeta/clave.htm)**
- Validación de documentos electrónicos **[ACCEDER](https://sede.administracionespublicas.gob.es/valida)**
- Dirección Electrónica Habilitada Única (DEHú) **[ACCEDER](https://dehu.redsara.es/)**
- Quejas y Sugerencias ante las Delegaciones y Subdelegaciones del Gobierno **[ACCEDER](https://sede.administracionespublicas.gob.es/procedimientos/index/categoria/32) A**

**Listado de Servicios Electrónicos de CSE – Subdelegación del Gobierno en Málaga** Actualizado a fecha 19/01/2024

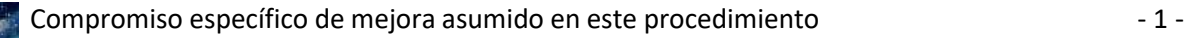

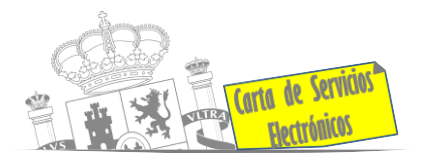

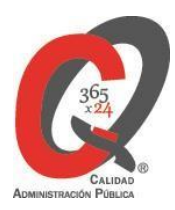

- Organigramas, estructuras y directorios (DIR3) **[ACCEDER](https://administracion.gob.es/pagFront/espanaAdmon/directorioOrganigramas/quienEsQuien/quienEsQuien.htm#.YCpAhqKvxsB)**
- Comprobación de certificados digitales, firma digital y sedes electrónicas (VALIDE) **[ACCEDER](https://valide.redsara.es/valide/)**
- Información sobre Oficinas de Registro CL@VE **[ACCEDER](https://administracion.gob.es/pag_Home/atencionCiudadana/encuentraTuOficina/OficinasRegistro_CLAVE.html)**
- Descarga o compra de productos cartográficos, recursos educativos del IGN (Portal Web IGN) **[ACCEDER](http://www.ign.es/web/ign/portal/ctc-area-cartoteca)**
- **E** Información sísmica (Portal Web Instituto Geográfico Nacional) **[ACCEDER](http://www.ign.es/web/ign/portal/sis-area-sismicidad) A**

#### **Servicios dirigidos a inmigrantes en España.**

- Solicitud información el estado de tramitación de expedientes de extranjería **[ACCEDER](https://sede.administracionespublicas.gob.es/pagina/index/directorio/infoext2)**
- Cita previa extranjería **[ACCEDER](https://icp.administracionelectronica.gob.es/icpplus/index.html) D**
- TASA 052: Tramitación de autorizaciones de residencia y otra documentación a ciudadanos extranjeros **[ACCEDER](https://sede.administracionespublicas.gob.es/pagina/index/directorio/tasa052)**
- TASA 062 Tramitación de autorizaciones de trabajo a ciudadanos extranjeros **[ACCEDER](https://sede.administracionespublicas.gob.es/pagina/index/directorio/tasa062)**
- Renovaciones de Autorizaciones de Extranjería Presentación Ordinaria: Descarga del Impreso **[ACCEDER](https://sede.administracionespublicas.gob.es/pagina/index/directorio/renova2012)**
- Renovación Telemática de Autorizaciones de Extranjería (MERCURIO) **[ACCEDER](https://sede.administracionespublicas.gob.es/pagina/index/directorio/mercurio2)** A
- Solicitudes telemáticas de Autorizaciones de Extranjería (MERCURIO) **[ACCEDER](https://sede.administracionespublicas.gob.es/pagina/index/directorio/mercurio2)** a
- Aportación de documentación por parte de las Comunidades Autónomas o las Entidades Locales en el ámbito de Extranjería **[ACCEDER](https://sede.administracionespublicas.gob.es/procedimientos/choose-ambit/idp/278/language/es_ES)**
- Aportación telemática de documentación a procedimientos de extranjería (MERCURIO) **[ACCEDER](https://sede.administracionespublicas.gob.es/pagina/index/directorio/mercurio2/language/es_ES)**

#### **Servicios relacionados con empleo o emigrantes.**

**Listado de Servicios Electrónicos de CSE – Subdelegación del Gobierno en Málaga** Actualizado a fecha 19/01/2024 Reclamaciones al Estado por salarios de tramitación en juicios por despido

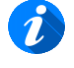

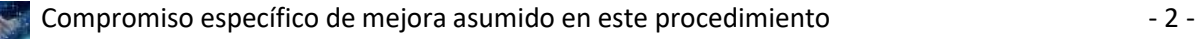

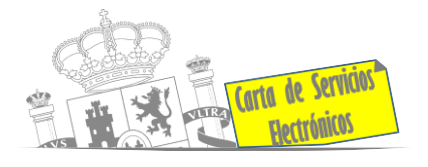

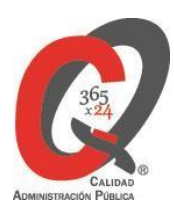

#### **[ACCEDER](https://sede.administracionespublicas.gob.es/procedimientos/choose-ambit/idp/340)**

- Programa de retorno. Ayudas para atender necesidades extraordinarias de los retornados. (Sede electrónica del Ministerio de Inclusión, Seguridad Social y Migraciones) **[ACCEDER](https://sede.inclusion.gob.es/-/ayudas-extraordinarias-de-retornados?redirect=%2Fayudas-y-subvenciones)**
- **E** Solicitud de Certificado de Emigrante Retornado (CER) **[ACCEDER](https://sede.administracionespublicas.gob.es/procedimientos/choose-ambit/idp/509)** A

# **Homologación/Equivalencia/Convalidación de títulos académicos y estudios extranjeros.**

- **E** Cita previa Educación **[ACCEDER](https://ssweb.seap.minhap.es/icpplus/citar?org=GO-EDU)**<sup>1</sup>
- Homologación de títulos extranjeros de educación superior a títulos oficiales universitarios españoles de Grado o Máster que den acceso a profesión regulada en España **[ACCEDER](https://universidades.sede.gob.es/procedimientos/portada/ida/3513/idp/1029)**
- Declaración de Equivalencia de títulos extranjeros de educación superior a nivel académico de Grado o Máster universitarios oficiales **[ACCEDER](https://universidades.sede.gob.es/procedimientos/portada/ida/3513/idp/1030)**
- Reconocimiento de Títulos obtenidos en la Unión Europea para el ejercicio de profesiones reguladas en aplicación de la Directiva 2005/36/CE **[ACCEDER](https://universidades.sede.gob.es/procedimientos/portada/ida/3513/idp/1326)**
- Acreditación de Títulos españoles en aplicación de la Directiva 2005/36/CE **[ACCEDER](https://universidades.sede.gob.es/procedimientos/portada/ida/3513/idp/1325)** A
- Consulta del estado de un expediente universitario (Homologaciones, Equivalencias, Acreditaciones y Reconocimientos) **[ACCEDER](https://universidades.sede.gob.es/procedimientos/portada/ida/3513/idp/1407)**
- Consulta electrónica de expedientes al Ministerio de Educación y Formación Profesional (Sede Electrónica Ministerio de Educación y Formación Profesional) **[ACCEDER](https://sede.educacion.gob.es/portada.html)**
- Descarga modelo tasa 079: Ingreso por homologaciones, convalidaciones y equivalencias de títulos y estudios extranjeros (Sede Electrónica Ministerio de Educación y Formación Profesional) **[ACCEDER](http://www.educacionyfp.gob.es/servicios-al-ciudadano/catalogo/general/0/tasa-790-079-ingreso/informacion.html)**
- Descarga modelo devolución de ingresos indebidos de la tasa 079 por convalidación de estudios extranjeros no universitarios (Sede Electrónica Ministerio de Educación y Formación Profesional) **[ACCEDER](http://www.educacionyfp.gob.es/servicios-al-ciudadano/catalogo/general/99/996059/ficha.html)**
- Homologación y convalidación de títulos y estudios extranjeros no universitarios (PORTAL WEB MINISTERIO DE EDUCACIÓN Y FORMACIÓN PROFESIONAL) **[ACCEDER](https://www.educacionyfp.gob.es/servicios-al-ciudadano/catalogo/gestion-titulos/estudios-no-universitarios/titulos-extranjeros.html)**
- Obtención de Certificado acreditativo de haber obtenido convalidación de estudios extranjeros, por haber extraviado la credencial que acredita dicha convalidación (Sede Electrónica Ministerio de Educación y Formación

**Listado de Servicios Electrónicos de CSE – Subdelegación del Gobierno en Málaga** Actualizado a fecha 19/01/2024

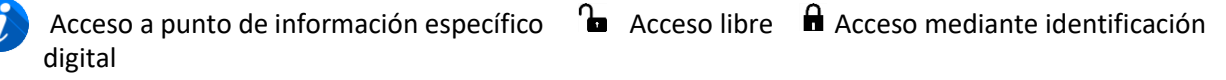

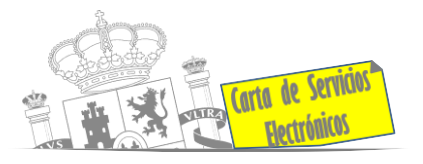

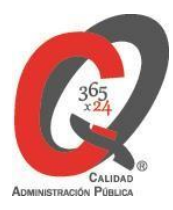

Profesional) **[ACCEDER](http://www.educacionyfp.gob.es/servicios-al-ciudadano/catalogo/gestion-titulos/estudios-no-universitarios/titulos-extranjeros/certificado-por-extravio.html)**

#### **Tramitación de expedientes relacionados con explosivos y pirotecnia.**

- Autorización de empresas de voladuras especiales **[ACCEDER](https://sede.administracionespublicas.gob.es/procedimientos/choose-ambit/idp/269)** A
- Autorización de suministro de explosivo **[ACCEDER](https://sede.administracionespublicas.gob.es/procedimientos/choose-ambit/idp/52)** ■
- **E** Carnés de artillero **[ACCEDER](https://sede.administracionespublicas.gob.es/procedimientos/choose-ambit/idp/42) A**
- Autorización de Consumidores de Explosivos Eventuales y Habituales en el ámbito Provincial y Autonómico **[ACCEDER](https://sede.administracionespublicas.gob.es/procedimientos/choose-ambit/idp/49)**
- Presentación mensual del Libro de Registro de Consumos y Actas de Uso de Explosivos **[ACCEDER](https://sede.administracionespublicas.gob.es/procedimientos/choose-ambit/idp/319)**
- Autorización de los tratamientos de eliminación/inertización/reciclaje/reutilización de artículos pirotécnicos o cartuchería **[ACCEDER](https://sede.administracionespublicas.gob.es/procedimientos/choose-ambit/idp/323)**
- Emisión de carnés de experto y aprendiz de artículos pirotécnicos **[ACCEDER](https://sede.administracionespublicas.gob.es/procedimientos/choose-ambit/idp/324)** A
- Pago tasa 054: Servicios prestados por órganos del anterior M<sup>o</sup> de Industria y Energía **[ACCEDER](https://sede.administracionespublicas.gob.es/pagina/index/directorio/tasa054)**
- Autorización para la utilización de explosivos en un proyecto de voladura **[ACCEDER](https://sede.administracionespublicas.gob.es/procedimientos/choose-ambit/idp/51)** A
- Obras en zonas de servidumbre de gasoductos **[ACCEDER](https://sede.administracionespublicas.gob.es/procedimientos/choose-ambit/idp/56)**
- Autorización para la construcción, modificación, ampliación y explotación de instalaciones eléctricas de producción, transporte y distribución. Sede Electrónica del Ministerio para la Transición Ecológica y el Reto Demográfico **[ACCEDER](https://sede.serviciosmin.gob.es/es-es/procedimientoselectronicos/Paginas/detalle-procedimientos.aspx?IdProcedimiento=42)**
- Aprobación del proyecto de ejecución de instalaciones. Sede Electrónica del Ministerio para la Transición Ecológica y el reto demográfico **[ACCEDER](https://sede.serviciosmin.gob.es/es-es/procedimientoselectronicos/Paginas/detalle-procedimientos.aspx?IdProcedimiento=14)**
- Autorizaciones administrativas de instalaciones de transporte, distribución, almacenamiento y regasificación de gas natural. Sede Electrónica del Ministerio para la Transición Ecológica y el reto demográfico **[ACCEDER](https://sede.serviciosmin.gob.es/es-es/procedimientoselectronicos/Paginas/detalle-procedimientos.aspx?IdProcedimiento=21)**
- Autorización de uso de armas reglamentadas incluidas las de avancarga, en lugares no autorizados **[ACCEDER](https://sede.administracionespublicas.gob.es/procedimientos/choose-ambit/idp/348)**

**Listado de Servicios Electrónicos de CSE – Subdelegación del Gobierno en Málaga** Actualizado a fecha 19/01/2024

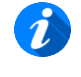

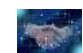

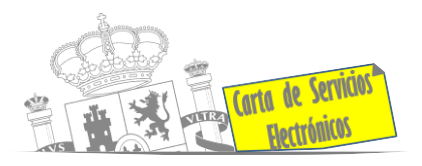

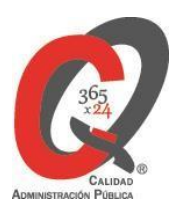

## **Expropiaciones. Tramitación de expedientes de justiprecio**

- *Como Expropiado / Representante:*
- **Consulta del estado del trámite <b>[ACCEDER](https://sede.administracionespublicas.gob.es/pagina/index/directorio/consulta_estado_tramite)**
- Interposición de alegación **[ACCEDER](https://sede.administracionespublicas.gob.es/pagina/index/directorio/alegacion)**
- **ELIMENTE Interposición de recurso de reposición [ACCEDER](https://sede.administracionespublicas.gob.es/pagina/index/directorio/alta_recurso_reposicion) A**
- Notificación por comparecencia **[ACCEDER](https://sede.administracionespublicas.gob.es/pagina/index/directorio/notificacion_por_comparecencia)** A
- Solicitud de intereses por demora en la resolución del Justiprecio **[ACCEDER](https://sede.administracionespublicas.gob.es/pagina/index/directorio/justiprecio)** A
- Subsanación de errores **[ACCEDER](https://sede.administracionespublicas.gob.es/pagina/index/directorio/subsanacion_errores)**
- **E** Mis expedientes **[ACCEDER](https://sede.administracionespublicas.gob.es/pagina/index/directorio/expedientes_expropiaciones) a**
- **Comunicación electrónica <b>[ACCEDER](https://sede.administracionespublicas.gob.es/pagina/index/directorio/comunicacion_electronica)**
- *Como Beneficiario / Representante:*
- Alta de expediente **[ACCEDER](https://sede.administracionespublicas.gob.es/pagina/index/directorio/altaexpedienteexpropiacion)** a
- Consulta del estado del trámite **[ACCEDER](https://sede.administracionespublicas.gob.es/pagina/index/directorio/consulta_estado_tramite)**
- Descarga modelo 069 para el abono de los costes de las sesiones de los jurados provinciales de expropiación forzosa **[ACCEDER](https://sede.administracionespublicas.gob.es/pagina/index/directorio/descarga_modelo_069)**
- **ELECTE Interposición de alegación [ACCEDER](https://sede.administracionespublicas.gob.es/pagina/index/directorio/alegacion) A**
- **ELECTER EN INTERETATIVA EN INTERETATIVA ELECTER ELECTER ELECTEDER ELECTEDER ELECTEDER ELECTEDER ELECTEDER ELECTEDER ELECTEDER ELECTEDER ELECTEDER ELECTEDER ELECTEDER ELECTEDER ELECTEDER ELECTEDER ELECTEDER ELECTEDER ELECT**
- Notificación por comparecencia **[ACCEDER](https://sede.administracionespublicas.gob.es/pagina/index/directorio/notificacion_por_comparecencia)** A
- Subsanación de errores **[ACCEDER](https://sede.administracionespublicas.gob.es/pagina/index/directorio/subsanacion_errores)**
- **Mis expedientes [ACCEDER](https://sede.administracionespublicas.gob.es/pagina/index/directorio/expedientes_expropiaciones)**
- **Comunicación electrónica [ACCEDER](https://sede.administracionespublicas.gob.es/pagina/index/directorio/comunicacion_electronica) A**

**Listado de Servicios Electrónicos de CSE – Subdelegación del Gobierno en Málaga** Actualizado a fecha 19/01/2024

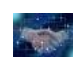

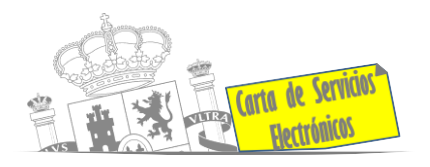

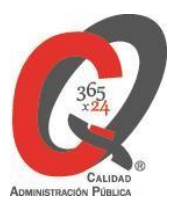

#### **Intervención estatal ante situaciones de emergencia o catastróficas.**

- Solicitud de ayudas y subvenciones por daños derivados de situaciones de emergencia o de naturaleza catastrófica (Sede electrónica del Ministerio del Interior) **[ACCEDER](https://sede.mir.gob.es/opencms/export/sites/default/es/procedimientos-y-servicios/ayudas-y-subvenciones-por-siniestro-y-catastrofe/index.html)**
- Solicitud de alta como Colaborador Radioaficionado de la Red Nacional Radio de Emergencia de Protección Civil (REMER) (Sede electrónica del Ministerio del Interior) **[ACCEDER](https://sede.mir.gob.es/opencms/export/sites/default/es/procedimientos-y-servicios/colaborador-remer/index.html)**
- Solicitud de subvenciones por daños en infraestructuras municipales y red viaria a consecuencia de inundaciones y otros efectos de los temporales de lluvia, nieve y viento (AURA) **[ACCEDER](https://aura.redsara.es/index.php)** А.

### **Vacunación internacional**

- Cita previa en los servicios de vacunación internacional **[ACCEDER](https://sisaex-vac-cita.mscbs.gob.es/sanitarios/consejos/inicioAction.do)**<sup>1</sup>
- Pago tasa 058: Vacunación de viajeros internacionales **[ACCEDER](https://sede.administracionespublicas.gob.es/pagina/index/directorio/tasa058)** A

#### **Inspección de Farmacia**

- Solicitud para visita de inspección y levantamiento de acta de instalaciones de productos sanitarios. Instalaciones de productos sanitarios (IPS) ( Portal Web de la Agencia Española de Medicamentos y Productos sanitarios) **[ACCEDER](https://fabricaps.aemps.es/fabricps/faces/login.xhtml)**
- Autorización por parte de los servicios de inspección farmacéutica de las delegaciones de gobierno de expedientes de importación de medicamentos, productos sanitarios, cosméticos y sus materias primas (SIFAEX) (Portal Web de la Agencia Española de Medicamentos y Productos sanitarios) **[ACCEDER](https://sifaex.aemps.es/)**
- Autorización por parte de los servicios de inspección farmacéutica de las delegaciones de gobierno de expedientes de exportación de medicamentos y de materias primas estupefacientes y psicotrópicas. (SIFAEX) (Portal Web de la Agencia Española de Medicamentos y Productos sanitarios) **[ACCEDER](https://sifaex.aemps.es/)**
- Declaración Responsable de actividades de fabricación e importación de productos cosméticos responsable cosméticos **[ACCEDER](https://sinaem.aemps.es/COSMET2/Declaracion/Login)**
- Registro de productos e instalaciones de biocidas competencia de la AEMPS (antisépticos de piel sana, desinfectantes de ámbito sanitario y repentes de insectos de uso humano) y productos de cuidado personal **[ACCEDER](https://bpcp.aemps.es/Pages/acceso.aspx)**

**Listado de Servicios Electrónicos de CSE – Subdelegación del Gobierno en Málaga** Actualizado a fecha 19/01/2024

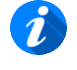

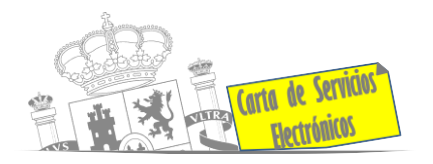

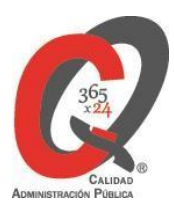

## **Sanidad Exterior**

- Inspecciones higiénico-sanitarias en buques (Aplicación SISAEX) (PORTAL WEB MINISTERIO DE SANIDAD) **[ACCEDER](https://sede.mscbs.gob.es/ciudadanos/procAdministrativos.do?tipo=detallar&cod=085071)**
- Solicitud Certificado de Control de Sanidad a Bordo / Exención de Control de Sanidad a bordo (aplicación SISAEX) **[ACCEDER](https://sede.mscbs.gob.es/ciudadanos/procAdministrativos.do?tipo=detallar&cod=085071)**
- Solicitud de actuaciones relacionadas con controles higiénico-sanitarios (alertas sanitarias, traslados de cadáveres, muestras biológicas etc.) **[ACCEDER](https://sisaex-ahs.mscbs.gob.es/ahs/acceso/inicio.do)**
- Solicitud de autorización o cese de actividad de una instalación como almacén de inmovilización **[ACCEDER](https://www.mscbs.gob.es/profesionales/saludPublica/sanidadExterior/controlesSanitarios/instaAlmacen/sol_aut_inst.htm)**
- Plataforma TRACES para agentes de aduana **[ACCEDER](https://www.mscbs.gob.es/profesionales/saludPublica/sanidadExterior/operadores/traces.htm)**
- Solicitud de autorización de nuevas instalaciones fronterizas de control sanitario de mercancías y/o almacenamiento **[ACCEDER](https://www.sanidad.gob.es/areas/sanidadExterior/importacion/usoConsumoHumano/puntosFronterizos/sol_aut_inst.htm)**
- Importación, tránsito a otro Estado miembro, transbordo y transporte por vía marítima a otro Estado miembro y entrada en depósito aduanero (Portal Web de sistema TRACES de la Comisión Europea) **[ACCEDER](https://webgate.ec.europa.eu/tracesnt/login)**
- **EXPERCE EN INSPECCIÓN SANITARIA en importación de mercancías de uso y/o consumo humano** (Portal Web de sistema TRACES de la Comisión Europea) **[ACCEDER](https://webgate.ec.europa.eu/tracesnt/login)**
- **E** Tasa 057: Servicios sanitarios **[ACCEDER](https://sede.administracionespublicas.gob.es/pagina/index/directorio/tasa057) A**
- Tasa 060: Tasa por controles de sanidad exterior realizados a carnes y productos de origen animal de países no comunitarios **[ACCEDER](https://sede.administracionespublicas.gob.es/pagina/index/directorio/tasa060)**
- Tasa por controles oficiales de las importaciones de determinados alimentos de origen no animal (Tasa 071) (Sede Electrónica Ministerio de Sanidad)**[ACCEDER](https://sede.mscbs.gob.es/tasas/tasa071.htm)** А

**Listado de Servicios Electrónicos de CSE – Subdelegación del Gobierno en Málaga** Actualizado a fecha 19/01/2024

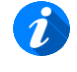

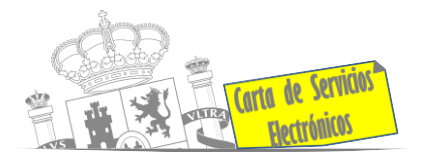

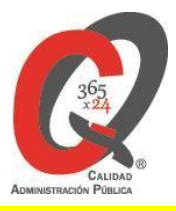

#### **Sanidad Vegetal/Control fitosanitario necesario para**

# **importación/exportación de productos la**

- **·** Importación de semillas y plantas de vivero (IMPORSEMPLAN Web del Ministerio de Agricultura, Pesca y Alimentación) **[ACCEDER](https://sede.mapa.gob.es/portal/site/seMAPA/ficha-procedimiento?procedure_suborg_responsable=79&procedure_id=242)**
- Solicitud de inscripción en el sistema informático para comercio exterior de vegetales (CEXVEG) Exportación/Importación **[ACCEDER](https://sede.mapa.gob.es/portal/site/seMAPA/BuscadorPortlet?texto_simple=cexveg)**
- Registro y declaración de productos de origen animal y no animal importados desde terceros países (TRACES – Web del Ministerio de Agricultura, Pesca y Alimentación) **[ACCEDER](https://www.mapa.gob.es/es/ganaderia/temas/comercio-exterior-ganadero/comercio-intracomunitario/)**
- Solicitud telemática de certificados fitosanitarios de vegetales y productos vegetales en los Puntos de Control Fronterizos (CEXVEG-Exportación) **[ACCEDER](https://servicio.mapama.gob.es/cexvegweb/home)**
- Solicitud telemática de certificados fitosanitarios de vegetales y productos vegetales en los Puntos de Control Fronterizos (CEXVEG-Importación) **[ACCEDER](https://servicio.mapama.gob.es/cexvegweb/home)**
- Tasa código 055: fitosanitarias Inspección y controles oficiales fitosanitarios **[ACCEDER](https://sede.administracionespublicas.gob.es/pagina/index/directorio/tasa055)**

# **Control veterinario necesario para la exportación/importación de productos de origen animal y productos vegetales destinados a la alimentación animal**

- Solicitud telemática de documentos sanitarios de exportación/importación a países terceros (CEXGAN) – Portal Web del Ministerio de Agricultura, Pesca y Alimentación **[ACCEDER](https://servicio.magrama.gob.es/cexgan/Acceso.aspx)**
- Registro y declaración de productos de origen animal y no animal importados desde terceros países (TRACES) Portal Web del Ministerio de Agricultura, Pesca y Alimentación **[ACCEDER](https://www.mapa.gob.es/es/ganaderia/temas/comercio-exterior-ganadero/comercio-intracomunitario/)** А
- Tasa 050: Controles oficiales de las importaciones de determinados piensos de origen no animal SEDE ELECTRÓNICA MAPA **[ACCEDER](https://sede.mapa.gob.es/portal/site/seMAPA/template.PAGE/navProcedimientoPagoTasas/?javax.portlet.sync=ba653250b72b44b680bf09b55cdc20a0&javax.portlet.tpst=14403cacd64028e8bb7f54a15cdc20a0&javax.portlet.prp_14403cacd64028e8bb7f54a15cdc20a0=accion%3DpulsaBotonFin%26com.vignette.jsrportlet.version%3D2.0%26codModelo%3D790%26javax.portlet.ccpp%3Dcom.vignette.portal.portlet.jsrcontainer.internal.standardcontainer.invocation.apiimpl.DummyProfile%254077284705%26tituloProc%3DDetalles%2Bdel%2Bformulario%26codTasa%3D050%26javax.servlet.include.context_path%3D%252FPagoTasasPortlet%26javax.portlet.lifecycle_phase%3DACTION_PHASE%26fromView%3DtasaPaso2.jsp&javax.portlet.begCacheTok=com.vignette.cachetoken&javax.portlet.endCacheTok=com.vignette.cachetoken)**

**Listado de Servicios Electrónicos de CSE – Subdelegación del Gobierno en Málaga** Actualizado a fecha 19/01/2024

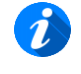

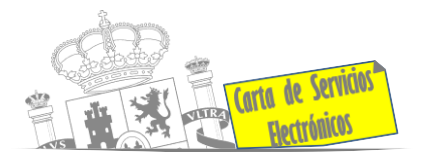

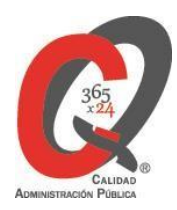

- Pago tasa 080: Inspección y controles veterinarios de productos de origen animal no destinados a consumo humano, que se introduzcan en territorio nacional procedentes de países no comunitarios. SEDE ELECTRÓNICA MAPA **[ACCEDER](https://sede.mapa.gob.es/portal/site/seMAPA/template.PAGE/navProcedimientoPagoTasas/?javax.portlet.sync=9cc44634de2da859b958d3344cdc20a0&javax.portlet.tpst=14403cacd64028e8bb7f54a15cdc20a0&javax.portlet.prp_14403cacd64028e8bb7f54a15cdc20a0=accion%3DpulsaBotonFin%26com.vignette.jsrportlet.version%3D2.0%26codModelo%3D790%26javax.portlet.ccpp%3Dcom.vignette.portal.portlet.jsrcontainer.internal.standardcontainer.invocation.apiimpl.DummyProfile%2540287aa049%26tituloProc%3DDetalles%2Bdel%2Bformulario%26codTasa%3D180%26javax.servlet.include.context_path%3D%252FPagoTasasPortlet%26javax.portlet.lifecycle_phase%3DACTION_PHASE%26fromView%3DtasaPaso2.jsp&javax.portlet.begCacheTok=com.vignette.cachetoken&javax.portlet.endCacheTok=com.vignette.cachetoken)** А
- Pago tasa 051: Inspecciones y controles veterinarios de animales vivos que se introduzcan en territorio nacional procedentes de países no pertenecientes a la Unión Europea. SEDE ELECTRÓNICA MAPA **[ACCEDER](https://sede.mapa.gob.es/portal/site/seMAPA/template.PAGE/navProcedimientoPagoTasas/?javax.portlet.sync=9cc44634de2da859b958d3344cdc20a0&javax.portlet.tpst=14403cacd64028e8bb7f54a15cdc20a0&javax.portlet.prp_14403cacd64028e8bb7f54a15cdc20a0=accion%3DpulsaBotonFin%26com.vignette.jsrportlet.version%3D2.0%26codModelo%3D790%26javax.portlet.ccpp%3Dcom.vignette.portal.portlet.jsrcontainer.internal.standardcontainer.invocation.apiimpl.DummyProfile%25405614f0c8%26tituloProc%3DDetalles%2Bdel%2Bformulario%26codTasa%3D151%26javax.servlet.include.context_path%3D%252FPagoTasasPortlet%26javax.portlet.lifecycle_phase%3DACTION_PHASE%26fromView%3DtasaPaso2.jsp&javax.portlet.begCacheTok=com.vignette.cachetoken&javax.portlet.endCacheTok=com.vignette.cachetoken)**

#### **Pesca marítima de recreo**

- Autorización de pesca recreativa en aguas exteriores Sede electrónica del Ministerio de Agricultura, Pesca y Alimentación **[ACCEDER](https://sede.mapa.gob.es/portal/site/seMAPA/ficha-procedimiento?procedure_id=141&procedure_suborg_responsable=29&by=theme)**
- Autorización para concurso de pesca deportiva. Sede electrónica del Ministerio de Agricultura, Pesca y Alimentación: **[ACCEDER](https://servicio.pesca.mapama.es/legacy/recreativos/recreativos/)**

#### **Gestión Económica**

Solicitud de devolución ingresos indebidos **[ACCEDER](https://sede.administracionespublicas.gob.es/pagina/index/directorio/devolucion_tasas)** A

#### **Expedientes correspondientes a sanciones administrativas**

Acceso a expedientes de procedimientos sancionadores: consulta, alegaciones, recursos, descarga modelo 069… **[ACCEDER](https://sede.administracionespublicas.gob.es/pagina/index/directorio/expedientes_sanciones_administrativas)**

#### **Derecho de reunión**

- **E** Comunicación de reunión **[ACCEDER](https://sede.administracionespublicas.gob.es/pagina/index/directorio/comunicacion_reunion)**
- Consulta de comunicaciones **[ACCEDER](https://sede.administracionespublicas.gob.es/pagina/index/directorio/consulta_comunicaciones) a**

## **Solicitud de autorizaciones administrativas**

- Autorización de armeros para empresas de seguridad **[ACCEDER](https://sede.administracionespublicas.gob.es/procedimientos/choose-ambit/idp/303)** A
- Pago tasa 053: Prestación de servicios y actividades en materia de Seguridad Privada **[ACCEDER](https://sede.administracionespublicas.gob.es/pagina/index/directorio/tasa053)**
- Autorización de concursos de tiro en campos de tiro eventuales **[ACCEDER](https://sede.administracionespublicas.gob.es/procedimientos/choose-ambit/idp/331)** A

**Listado de Servicios Electrónicos de CSE – Subdelegación del Gobierno en Málaga** Actualizado a fecha 19/01/2024

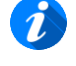

Acceso a punto de información específico **■** Acceso libre **■** Acceso mediante identificación digital

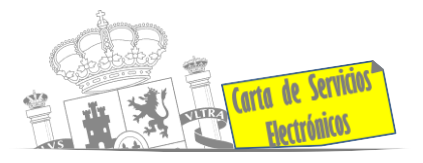

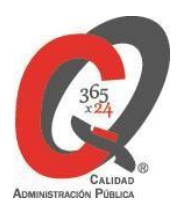

- Autorización de uso de armas reglamentadas incluidas las de avancarga, en lugares no autorizados **[ACCEDER](https://sede.administracionespublicas.gob.es/procedimientos/choose-ambit/idp/348)**
- Pago tasa 056: Reconocimientos, autorizaciones y concursos **[ACCEDER](https://sede.administracionespublicas.gob.es/pagina/index/directorio/tasa056)** A
- Autorización de servicios de seguridad privada con armas. **[ACCEDER](https://rec.redsara.es/registro/action/are/acceso.do)** A
- Autorización de servicios de seguridad privada en espacios abiertos delimitados. **[ACCEDER](https://rec.redsara.es/registro/action/are/acceso.do)**
- Dispensas de medidas de seguridad en establecimientos obligados. **[ACCEDER](https://rec.redsara.es/registro/action/are/acceso.do)** A
- Espectáculos con Artificios Pirotécnicos y disparo de artículos P2 y T2 **[ACCEDER](https://sede.administracionespublicas.gob.es/procedimientos/choose-ambit/idp/30)**
- Autorización para el establecimiento o modificación de Talleres o Depósitos de cartuchería o pirotecnia **[ACCEDER](https://sede.administracionespublicas.gob.es/procedimientos/choose-ambit/idp/48)**
- Autorización para el establecimiento de venta o comercialización al público de material pirotécnico **[ACCEDER](https://sede.administracionespublicas.gob.es/procedimientos/choose-ambit/idp/55)**
- Autorización para el uso de artículos pirotécnicos en manifestaciones festivas **[ACCEDER](https://sede.administracionespublicas.gob.es/procedimientos/choose-ambit/idp/322)**

### **Servicios a Empresas y Otras Administraciones.**

- Punto general de entrada de facturas electrónicas (FACE) **[ACCEDER](https://face.gob.es/es)** ■
- Plataforma de contratación del Sector Público (Portal Web del Ministerio de Hacienda) **[ACCEDER](https://contrataciondelestado.es/wps/portal/plataforma)**
- Inscripción y otras anotaciones de Provincias en el Registro de Entidades Locales. Seguimiento altas/bajas de alcaldes y concejales en el Portal de EE.LL. **[ACCEDER](https://ssweb.seap.minhap.es/portalEELL/)**
- Inscripción y otras anotaciones de Provincias en el Registro de Entidades Locales. Gestión altas/bajas de secretarios/interventores en el Portal de EE.LL. **[ACCEDER](https://ssweb.seap.minhap.es/portalEELL/)**
- **EXECTS Remisión de información salarial de los Ayuntamientos- Verificación remisión** información salaria (ISPA) **[ACCEDER](https://ssweb.seap.minhap.es/ispa/autentica/login)**
- Carga de actas por parte de las EELL Revisión de la carga de actas (Portal EELL) **[ACCEDER](https://ssweb.seap.minhap.es/portalEELL/)**

**Listado de Servicios Electrónicos de CSE – Subdelegación del Gobierno en Málaga** Actualizado a fecha 19/01/2024

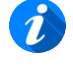

Acceso a punto de información específico **■** Acceso libre **■** Acceso mediante identificación digital

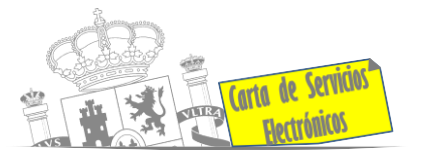

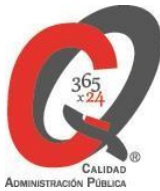

- Recepción de Expedientes: Recepción de expedientes por parte de las unidades aprehensoras. Uso módulo de Alta de Expedientes de Unidades Aprehensoras (DROGAS AEUA) para expedientes sancionadores **[ACCEDER](https://sede.administracionespublicas.gob.es/pagina/index/directorio/estupefacientes)**
- Grabación de Órganos Denunciantes: Infracciones Administrativas. Uso módulo de Grabación de Órganos Denunciantes (GOD) para expedientes sancionadores **[ACCEDER](https://sede.administracionespublicas.gob.es/pagina/index/directorio/god)**

**Listado de Servicios Electrónicos de CSE – Subdelegación del Gobierno en Málaga** Actualizado a fecha 19/01/2024

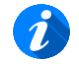

Acceso a punto de información específico **■** Acceso libre **■** Acceso mediante identificación digital